## Regulamin korzystania z kart płatniczych Banku Handlowego w Warszawie S.A. w ramach usługi Google Pay

#### **Przesłanka do zmiany (podstawa prawna):**

Zgodnie z pkt 17 Regulaminu korzystania z kart płatniczych Banku Handlowego w Warszawie S.A. w ramach usługi Google Pay, Bank jest uprawniony do jednostronnej zmiany Regulaminu w przypadku:

a) dostosowania do nowych lub zmienionych przepisów prawa regulujących działalność Banku bądź do zmiany interpretacji ww. przepisów przez właściwe organy w zakresie dotyczącym Regulaminu

### **Podstawa faktyczna zmiany:** Realizacja wymogów ustawy z dnia 18.11.2020 o doręczeniach elektronicznych

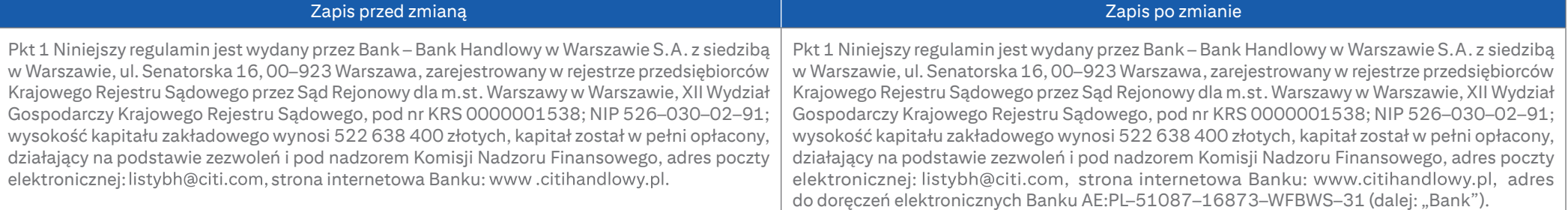

## Regulamin korzystania z kart płatniczych Banku Handlowego w Warszawie S.A. w ramach usługi Google Pay

#### **Przesłanka do zmiany (podstawa prawna):**

Zgodnie z pkt 17 Regulaminu korzystania z kart płatniczych Banku Handlowego w Warszawie S.A. w ramach usługi Google Pay, Bank jest uprawniony do jednostronnej zmiany Regulaminu w przypadku:

a) dostosowania do nowych lub zmienionych przepisów prawa regulujących działalność Banku bądź do zmiany interpretacji ww. przepisów przez właściwe organy w zakresie dotyczącym Regulaminu

**Podstawa faktyczna zmiany:** Poniższe zmiany Regulaminu w zakresie zmiany sposobu dodawania Karty do Google Pay są wynikiem realizacji wymogów dotyczących silnego uwierzytelnienia zgodnie z art. 32i ust. 1 pkt 3 ustawy z dnia 19.08.20211 r. o usługach płatniczych

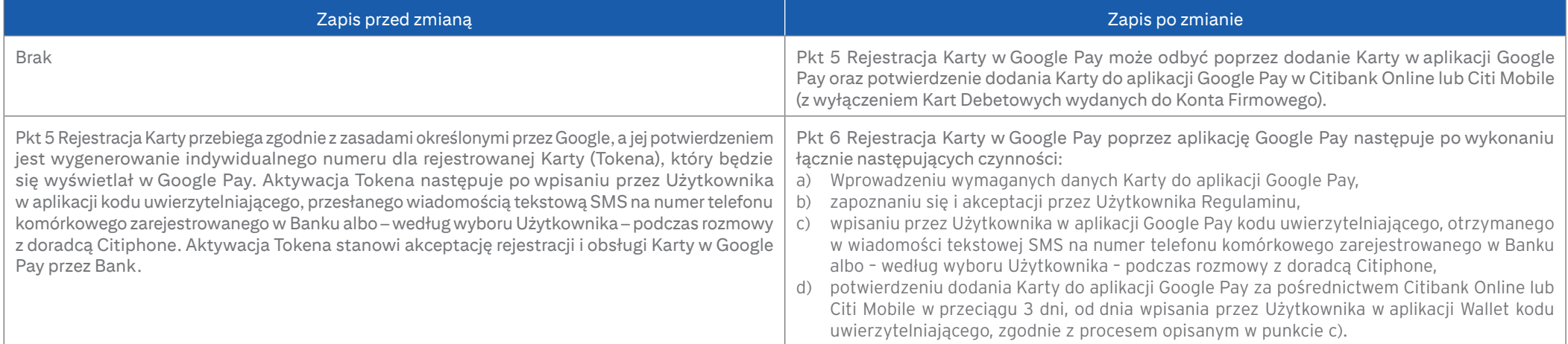

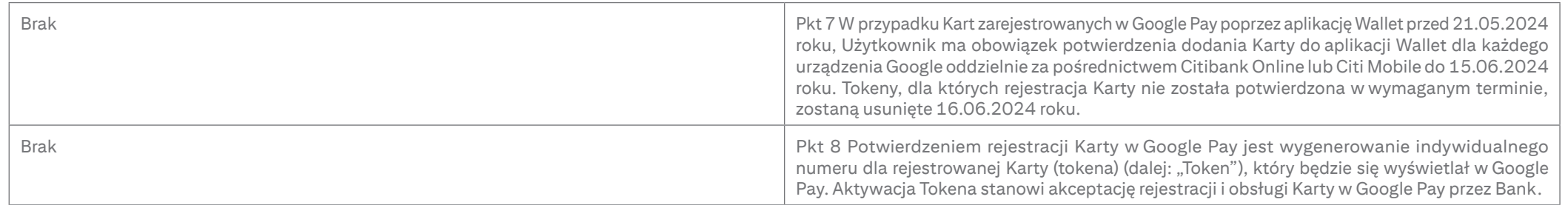

# Regulamin korzystania z kart płatniczych Banku Handlowego w Warszawie S.A. w ramach usługi Google Pay

**Przesłanka do zmiany (podstawa prawna):**

Zmiana porządkowa.

**Podstawa faktyczna zmiany:** Doprecyzowanie zapisów.

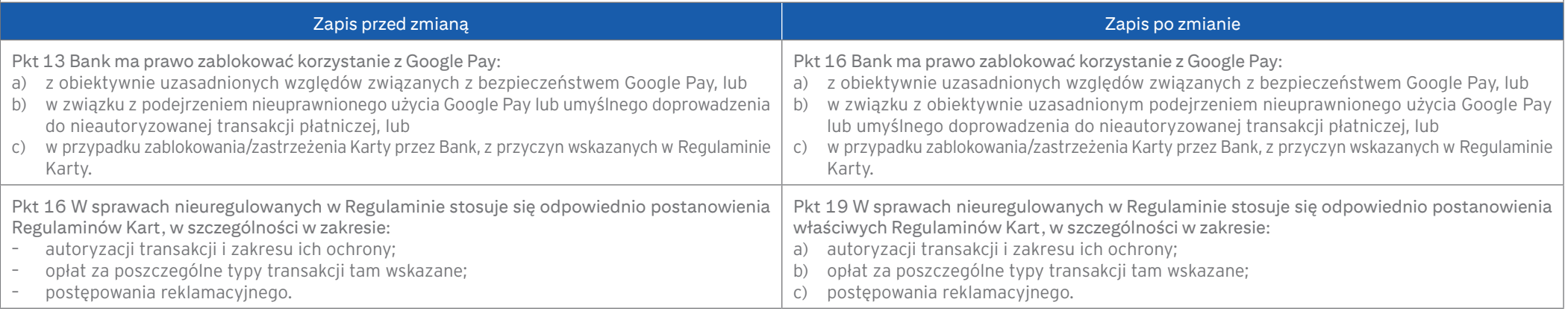

W Regulaminie dostosowano numerację i odniesienia.